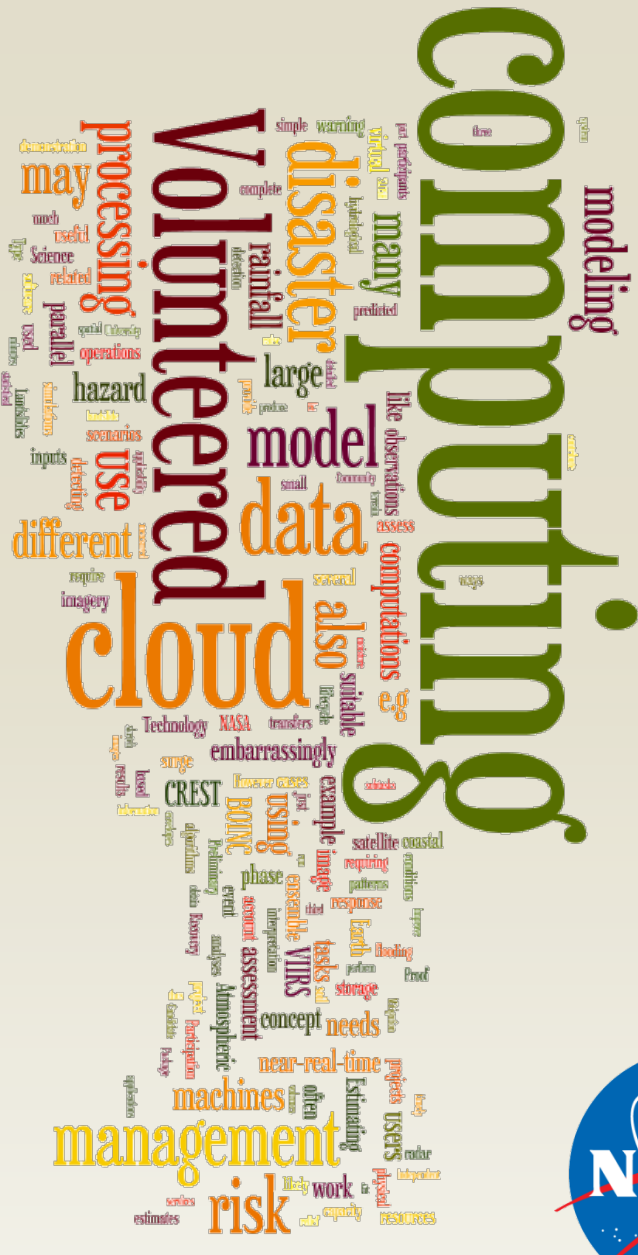

### Enabling Volunteered Cloud Computing for Disaster Management

Earth Science Technology Forum 2014 October 28, 2014

John D. Evans, Wei Hao, Samir Chettri Global Science & Technology, Inc. (GST)

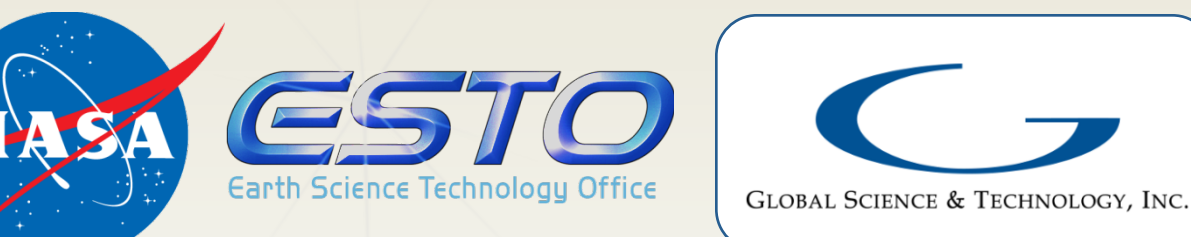

## Key concepts

- *Volunteered Computing* 
	- Broad public participation in large computations, using slack resources on desktop computers
		- SETI@Home, Folding@Home, PrimeGrid, ...
	- *However:* Slack capacity may diminish in coming years, as mobile devices gain market share
- Might *Volunteered Cloud Computing* (VCC) fill the gap?
	- Participants contribute cloud computing resources
	- Esp. resources paid for but unused or underused
		- Virtual machine time, virtual storage volumes, *etc.*
- VCC may also offer improvements in...
	- Bandwidth
	- Scalability
	- Flexibility for complex code or data
	- Optimal use of cloud computing resources

### **Feasibility**

- Amazon Web Services computing resources:
	- *(March 2014 estimate)*
	- 12,300 racks worldwide (incl. ~8,000 in us-east-1)
	- 12M CPU cores worldwide (8M in us-east-1)

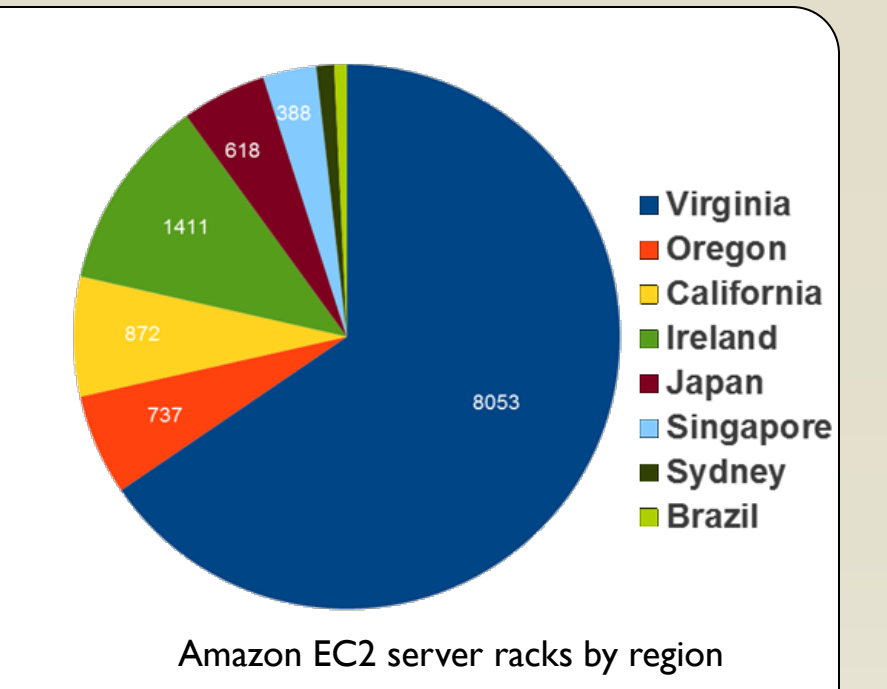

- AWS Volunteered cloud computing resources:
	- *(@ 0.1% participation)* 1,600 core-hours/hr worldwide (900 core-hours/hr in us-east-1)
- Disaster mgmt. may provide a compelling cause

## Platforms and Applications

- Candidate distributed computing platforms:
	- Hadoop / MapReduce
	- Berkeley Open Infrastructure for Networked Computing (BOINC)
	- Parabon / Frontier© Grid Platform
- Candidate computing applications:
	- Hurricane / storm coastal surge model
	- Landslide modeling
	- CREST hydrology model
	- Near-Real-Time processing of S-NPP VIIRS observations

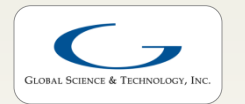

### Proof of concept

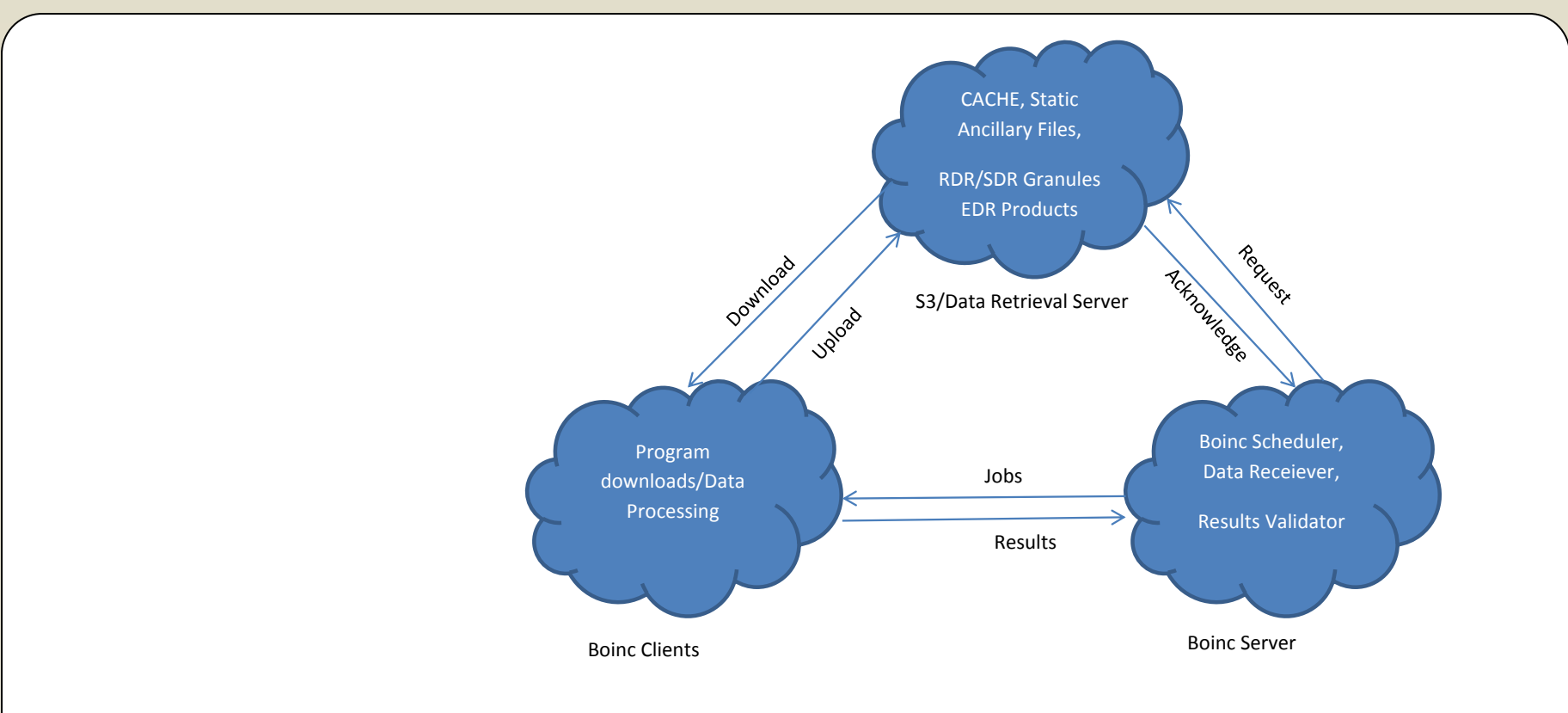

• Using BOINC protocol applied to – CREST hydrology model runs – S-NPP VIIRS fire detection algorithm

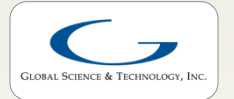

### Preliminary experiments

- CREST model ensembles:
	- Deploy ("stage") 20 input datasets for download
		- Random perturbation of rainfall estimates
	- Create 20 work units for execution
		- I per scenario
	- Use the BOINC dashboard to monitor progress on work units
	- Once results are complete & validated, review the (20) overland flow rates for a particular day.

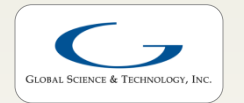

### Work unit execution

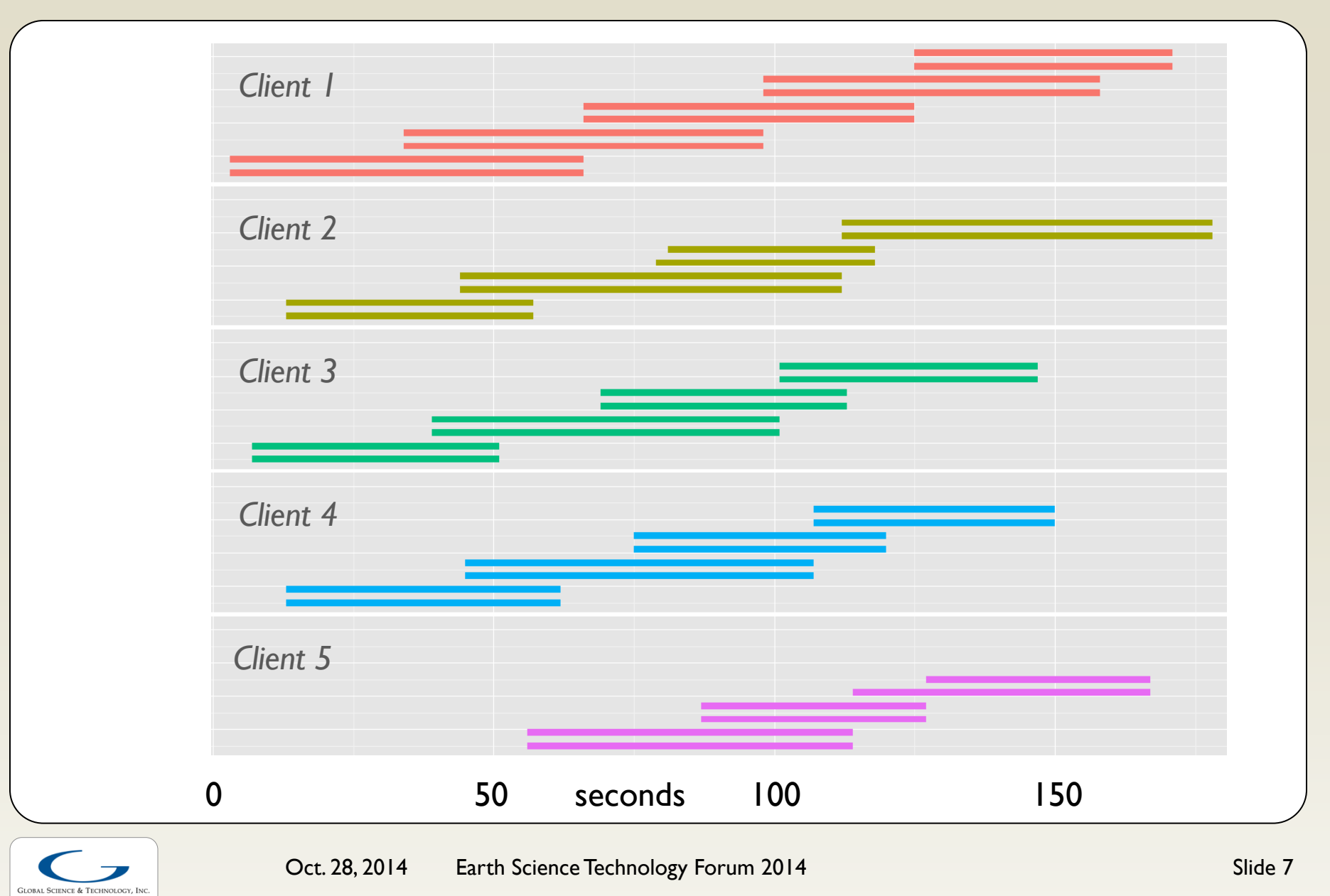

### Preliminary findings

- Simple proof of concept
	- Automated data management processes
	- Transferring many files
		- Bundled into .zip files, with pre/post scripts
- Scalable to larger computing tasks
	- S-NPP VIIRS near real time processing
	- Manage data files on AWS Simple Storage Service (S3)
		- Clients receive S3 URLs for data input files
		- Clients upload outputs to S3 via signed URLs
	- Many server & client configuration options

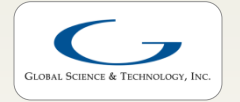

# Ongoing work & future plans

- **Extend basic capabilities:** 
	- Larger data volumes (VIIRS SDR + ancillary)
	- "Interstitial" computing
		- Use the remainder of a billing hour for free
	- "Repurposing" clilent machines for more complex code / data dependencies
		- Virtual storage volumes
		- Virtual machine images (*e.g.*, Docker containers)
- Capture insights & recommendations
	- Disaster Management use cases
	- Broader applicability
- Engage volunteers & scale up

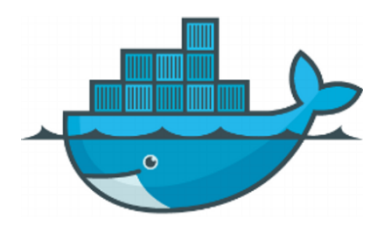

IX

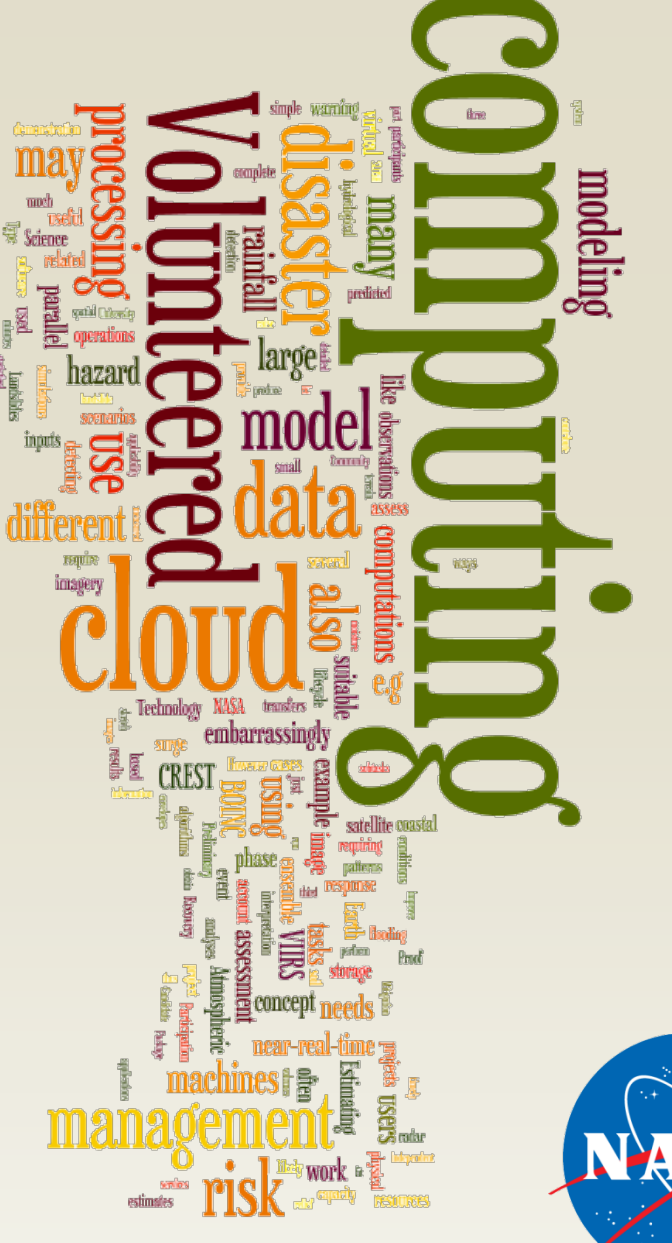

### **Discussion**

#### *Or contact:* john.evans@gst.com

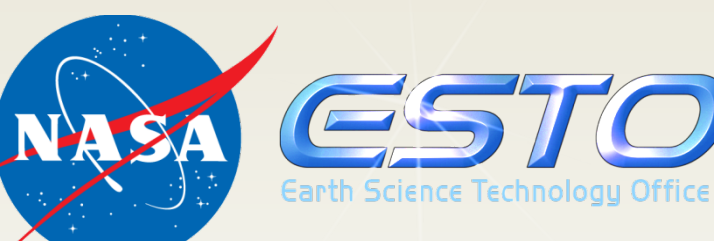

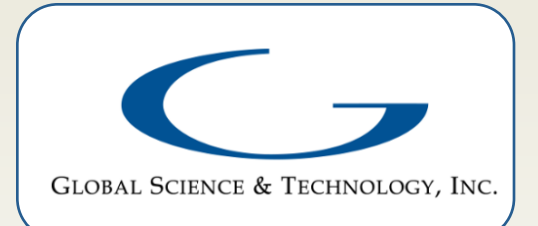